<span id="page-0-0"></span>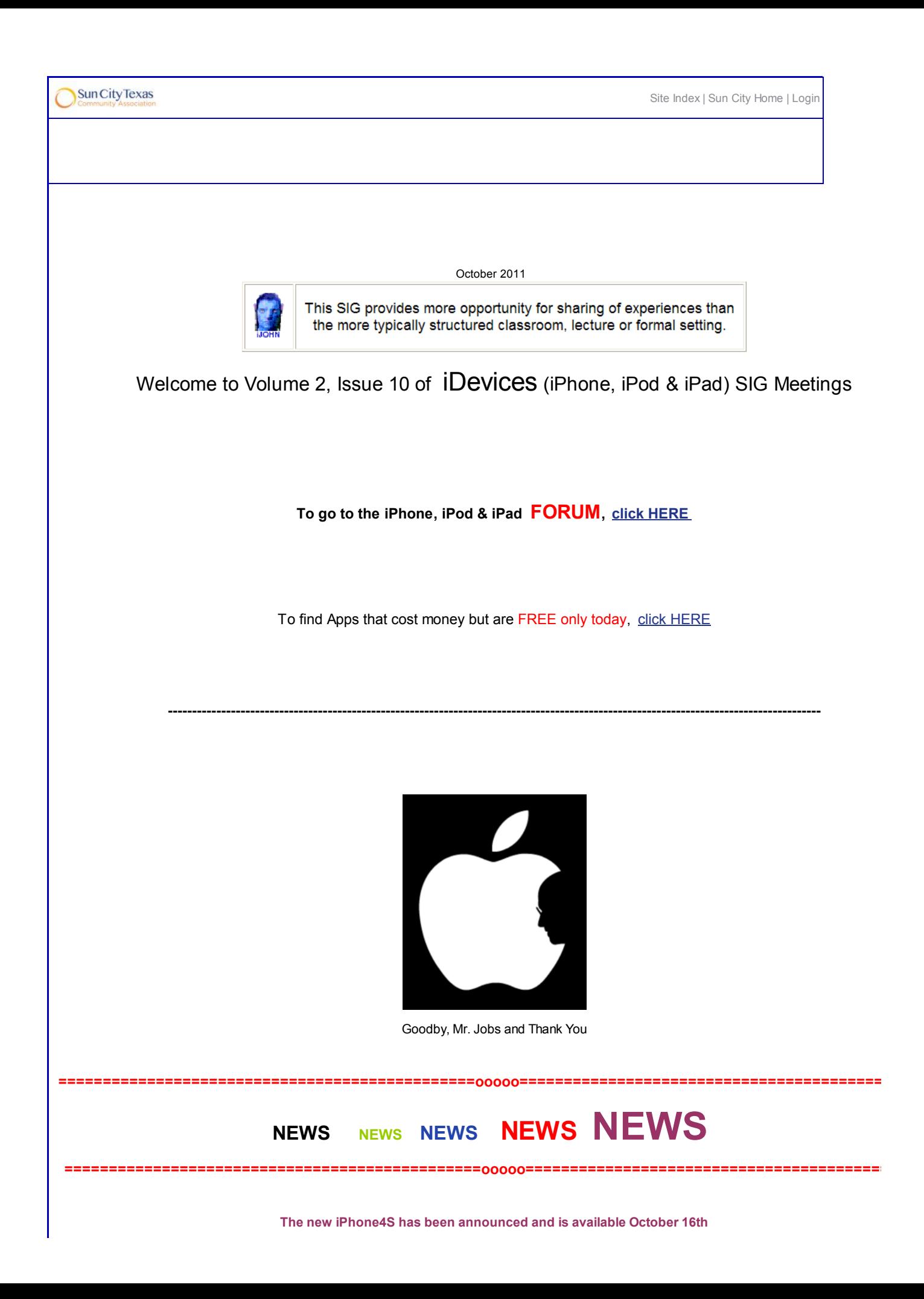

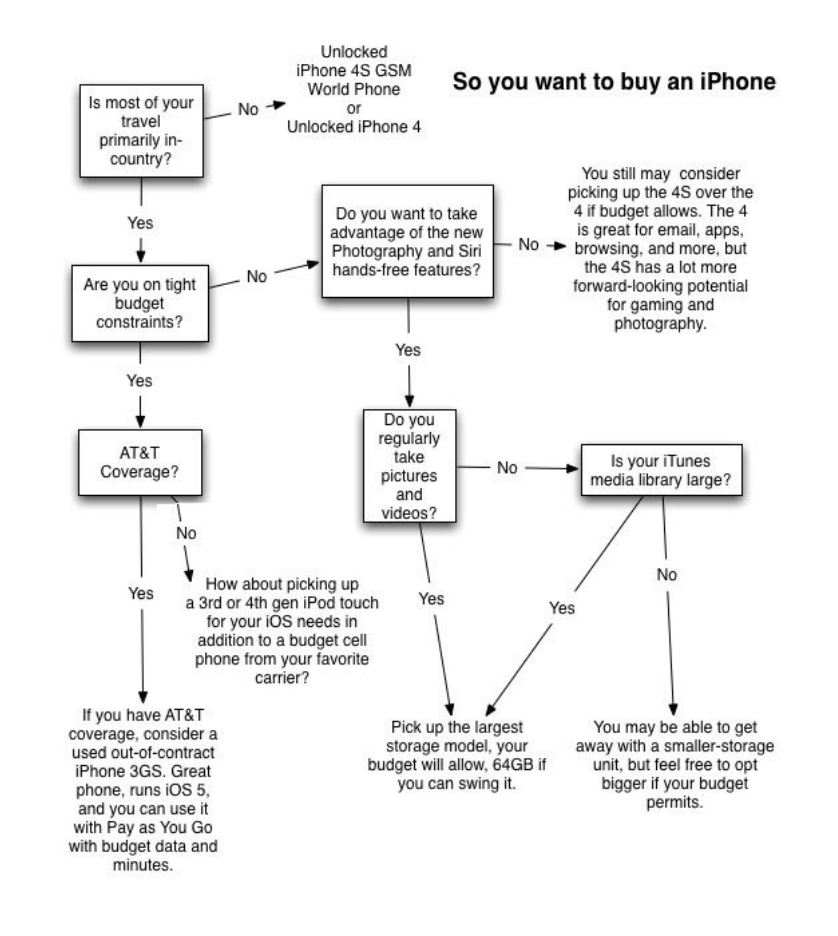

Here are the costs if you are a current AT&T customer and you can qualify for a new phone

===============================================ooooo=============================================

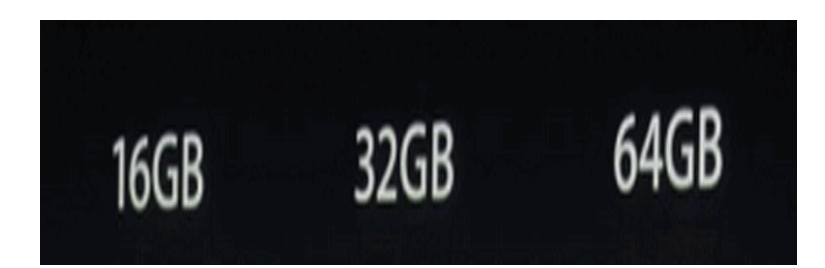

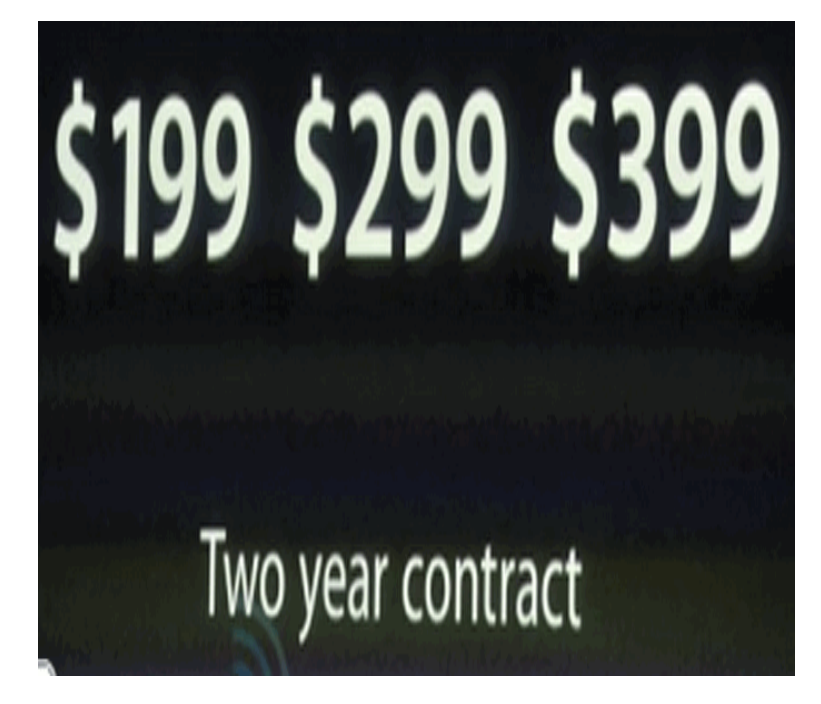

===============================================ooooo=============================================

To check to see if you are eligible for an upgrade click on this link:

<http://modmyi.com/content/5417-check-see-if-you-eligible-iphone-upgrade.html> ===============================================ooooo=============================================

If you don't want a contract and just want to purchased the phone, here are the prices

# Apple Offers Unlocked iPhone 4S for Pre-Order

By Bob Bhatnagar - Published October 7th 2011 - 22:28 in AT&T · gsm · iPhone 4S · iPhone Sales · iPhone Unlocking · News

For those iPhone lovers who hate two-year contracts Apple will be offering the iPhone 4S unlocked in the United States. The unlocked version is already available for pre-order on the Apple online store at unsubsidized, contract-free prices. Buyers can expect to pay a \$450 premium above carrier discount prices to avoid a contract, making the iPhone 4S 16GB come in at \$649 with free shipping.

Or get iPhone unlocked and contract-free. Coming in November.

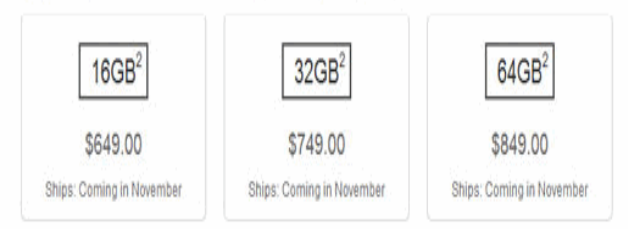

This puts the 32GB at \$749 and the 64GB capacity model at \$849. Of course the unlocked version comes in black or white, however it will only be compatible with GSM networks around the globe. This means that iPhone 4S users in the US will be limited to AT&T or T-Mobile as a choice of carriers. Currently Verizon and Sprint will require the iPhone 4S to be locked into a two-year contract to be activated on their networks.

===============================================ooooo=============================================

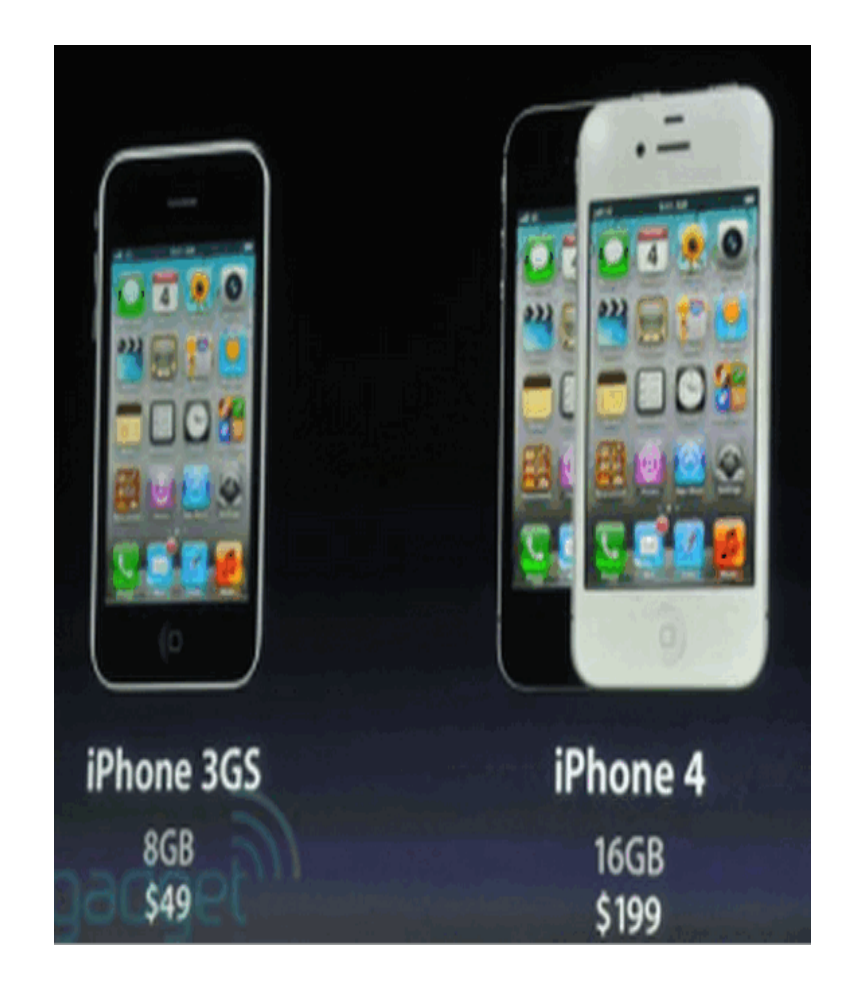

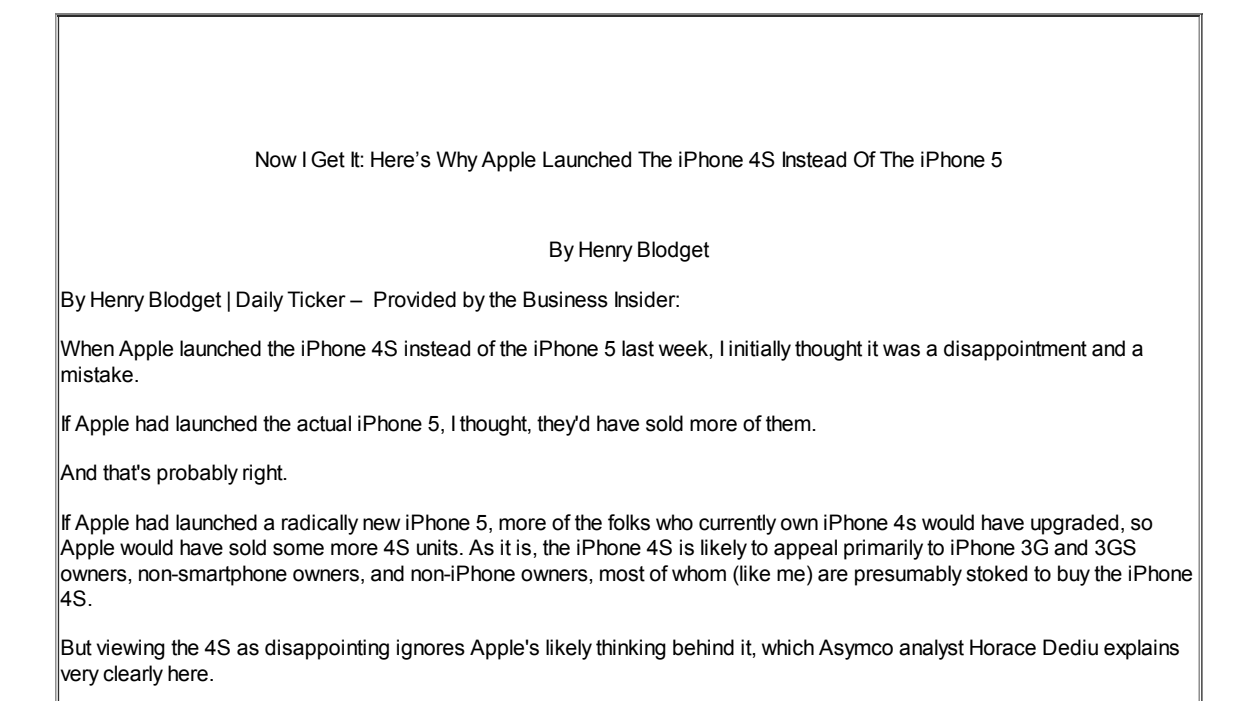

The thinking is that most iPhone 4 owners are still bound by the 2-year contracts they had to enter into when they bought the iPhone 4, so they'll be less likely to now upgrade anyway (barring carriers waving those contracts, which they might have if Apple had released the "5").

So the 4S isn't aimed at these folks. It's aimed at the other three categories of iPhone 4S buyers:

Pre-iPhone 4 iPhone users  $(\sim 70$  million of them)

Non-smartphone users (1+ billion, who can now get a 3GS for free, if price is an issue)

Non-iPhone smartphone users (Blackberry, Android, Nokia) The release of the forthcoming iPhone 5, meanwhile, which presumably will be a more radical upgrade from the iPhone 4, will likely be timed to appeal directly to the ~70 million iPhone 4 owners who will just then be starting to come off their twoyear contracts. The iPhone 4 was released in the early summer of 2010. So the two-year window for these contracts will begin to roll off in the summer of 2012 (next June).

As I previously noted, the number of reports about the "iPhone 5" leading up to last week, as well as the specifics about its design (bigger screen, etc.), suggest (to me) that Apple's work on this phone may already be quite advanced.

So it wouldn't be surprising to see Apple launch the phone next June, when the iPhone 4 folks begin to come off their contracts.

In short, Apple's thinking about the iPhone 4S may have been as follows:

It has to be good enough to get iPhone 3G and 3GS users drooling (check) It has to be good enough to get non-smartphone users to want to upgrade to it or the free 3GS instead of an Android phone (check)

It has to be good enough to get some Android and Blackberry users to switch (check) And, for good measure, it's possible that Apple even considered fourth and fifth factors about the iPhone 4S:

It has the same form-factor and supply chains as the 4, so it will be easier to ramp production to the desired levels (without having a huge gap in production capacity between the 4 and 4S).

It isn't such-an-amazing-upgrade that the ~70 million iPhone 4 owners stuck with their iPhone 4s for the next year will be pissed that they upgraded a year too soon.

So I shouldn't have considered the iPhone 4S launch disappointing, except for me and other 3GS owners—because we'll get locked into contracts on the 4S and miss the 5. Sure, relative to expectations it was a disappointment, but otherwise it appears to have been typically brilliant.

The new iOS 5 operating system is now available

===============================================ooooo=============================================

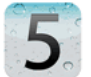

iOS 5 is compatible with:

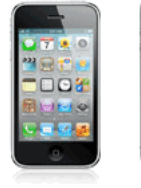

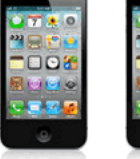

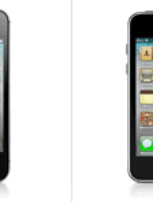

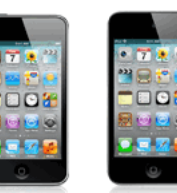

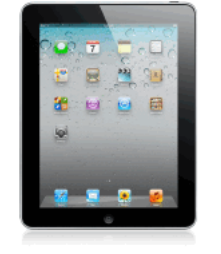

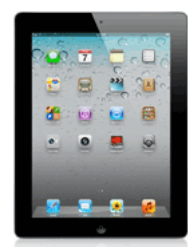

iPad 2

iPhone 3GS

iPhone 4

iPhone 4S

iPod touch 3rd generation

iPod touch

4th generation

iPad

===============================================ooooo============================================= Some of the new features included

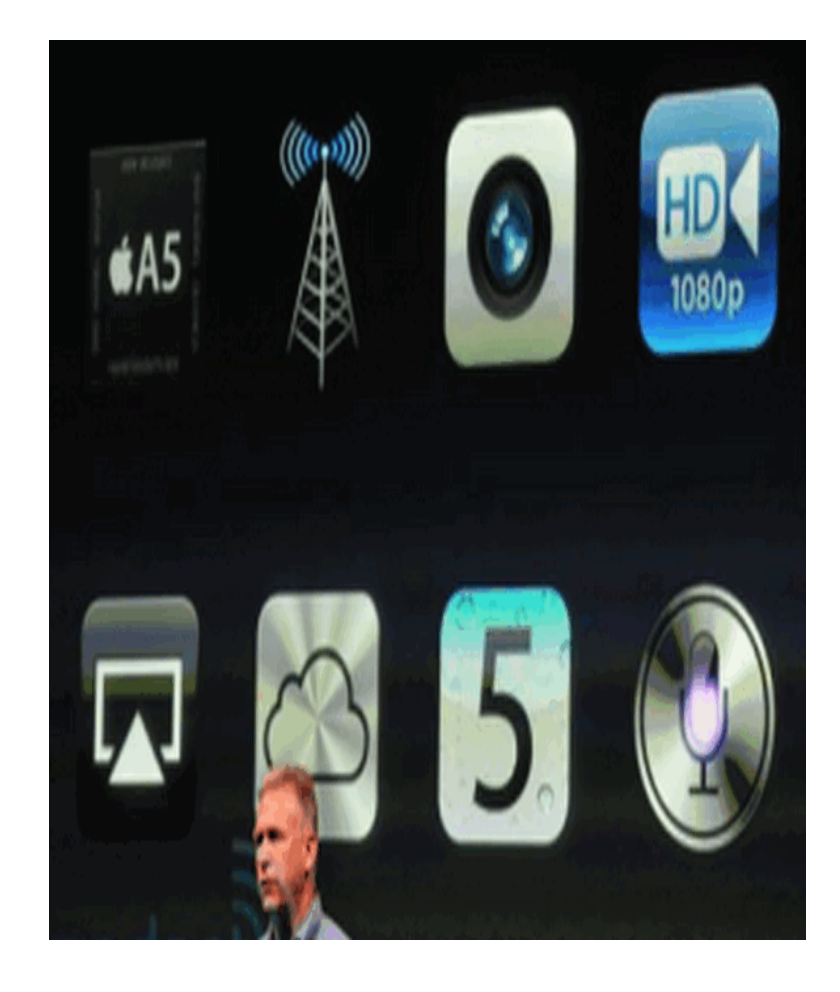

## HOW TO INSTALL THE NEW iOS 5 OPERATING SYSTEM ON YOUR DEVICE

===============================================ooooo=============================================

## $\operatorname{\mathsf{ISTEP}}$  ONE

## Install iTunes 10.5 FIRST

Apple [released](http://gigaom.com/apple/itunes-10-5-now-available-ahead-of-ios-5-launch/) iTunes 10.5 which is a wise move since their servers will likely be stressed when iOS 5 is released for download. That means you should play it smart, too, and go grab 10.5 ahead of tomorrow's launch. That way, you'll be one step closer to installing iOS 5 on all your compatible devices and getting iCloud up and running to its full capacity.

That's what we suggest you do ahead of tomorrow's launch. We've heard it could go live at midnight PDT, or at around 10 a.m. PDT as with previous iOS version launches. Either way, the sooner you're ready, the faster you can get iOS 5 and iCloud up and running on your devices.

### $\parallel$ STEP TWO

Apple will released [iOS](http://gigaom.com/apple/ios-5-arrives-oct-12-brings-many-new-features/) 5 and [iCloud](http://gigaom.com/apple/icloud-arrives-oct-12-includes-find-my-friends/) for all users of its mobile devices and Macs. The arrival of this new software could lead to big changes in the way you use your Apple hardware, and big changes call for preparation. Here's how to get your iPhone, iPods, iPads and Mac ready for the big day.

#### **Back up to iTunes — maybe for the last time**

The first step to getting ready for any major software update is to make sure you have a backup in place in case things go wrong. For your iOS devices, this currently means backing up via iTunes. To perform an iTunes backup (which preserves things such as your message and call history, address book, web history and app settings), simply connect your device to your computer via a USB-to-dock connector cable, and hit the "Sync" button. The first step to a sync operation should be a backup.

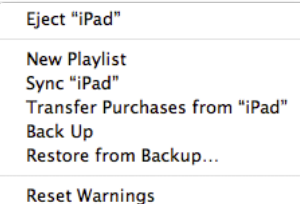

If you don't have your device set up backup automatically with each sync, or if you just want to be double-sure, find your device's name in the iTunes sidebar on the right, right-click it, and choose "Backup" from the context menu that appears. You can do this any time, but I suggest making a backup this evening and then one again just prior to updating to iOS 5 tomorrow to ensure you have at least one clean version to restore from.

This could be your last time backing up to iTunes ever, since *iCloud now allows you to store [backups](http://gigaom.com/apple/this-is-whats-new-in-ios-5-beta-2/) on Apple's servers*, which can then be used for remote restore operations.

## Reference materials

===============================================ooooo=============================================

--------------------------------------------------------------------ooooo------------------------------------------------------------------- Click to see all of the manuals for the iDevices: <http://support.apple.com/manuals/#iphone>

--------------------------------------------------------------------ooooo------------------------------------------------------------------- Here is another book that you can use that shows how to use the iPad:

<http://www.makeuseof.com/pages/download-five-star-guide-for-your-ipad>

It is a .pdf file that you can then load onto your iPad for viewing.

================================================00000============================================

Here is an iPhone user guide that you can download and install on your iPhone:

<http://manuals.makeuseof.com.s3.amazonaws.com/the-iphone-guide.pdf> --------------------------------------------------------------------ooooo-------------------------------------------------------------------

[iPhone](http://www.makeuseof.com/pages/download-underground-guide-iphone) Guide Download pdf

iPad iOS [walkthrough](http://www.tipb.com/2010/09/19/ios-42-ipad-walkthrough/)

User Guides for download into iBooks from iTunes:

iPad [Book](http://www.macworld.com/article/150833/2010/04/ipad_starter_guide.html)

Big book of iTunes [information](http://manuals.makeuseof.com.s3.amazonaws.com/The-Big-Book-of-iTunes.pdf)

Click this to see support [information](http://www.apple.com/support/ipad/) for the iPad

--------------------------------------------------------------------ooooo-------------------------------------------------------------------

Time for questions, observations and special apps from the audience

Apps I have found:

Contacts Merger (Remove Duplicate Contacts) -- Ringtone Maker Pro -- RealPiano Pro

--------------------------------------------------------------------ooooo-------------------------------------------------------------------

The next meeting is on Wednesday, November 2, 2011

2014 Sun City Texas Community Association Search in area Computer Club - iphone SIG Search Top of [page](#page-0-0) | Print v[ersion](javascript:openPrintVersion();) | Priv acy [Policy](https://www.sctxca.org/suncity/privacy-policy.html) | CA Contact